*Balance* means the available credit limit of primepay account, as determined by PrimeCredit in its sole discretion based on or with reference to, including but not limited to, the amount of cash collateral available in the primepay account from time to time, for facilitating different transactions which is displayed as Balance in the Prime Gems Mobile App

*PrimeCredit* means PrimeCredit Limited

*Prime Gems Mobile App* means the Prime Gems mobile application owned and operated by PrimeCredit

*Remittance* means to utilize all or part of the Balance from a primepay account to send money to other countries via our trusted partner, TranSwap Limited

*Repayment* means to use all or part of the Balance to pay personal loan account at PrimeCredit or Prime Visa credit card account under the name of the primepay cardholder

*Top-up* means to provide an amount of cash collateral to PrimeCredit for the primepay account which the amount will used to determine and may be reflected in the Balance

*Transfer* means to send all or part of the Balance from one primepay account to another

*Withdrawal* means to utilize all or part of the Balance from the primepay account to withdraw money via different channels designated by PrimeCredit

#### **FAQ – primepay**

*For Hong Kong users*

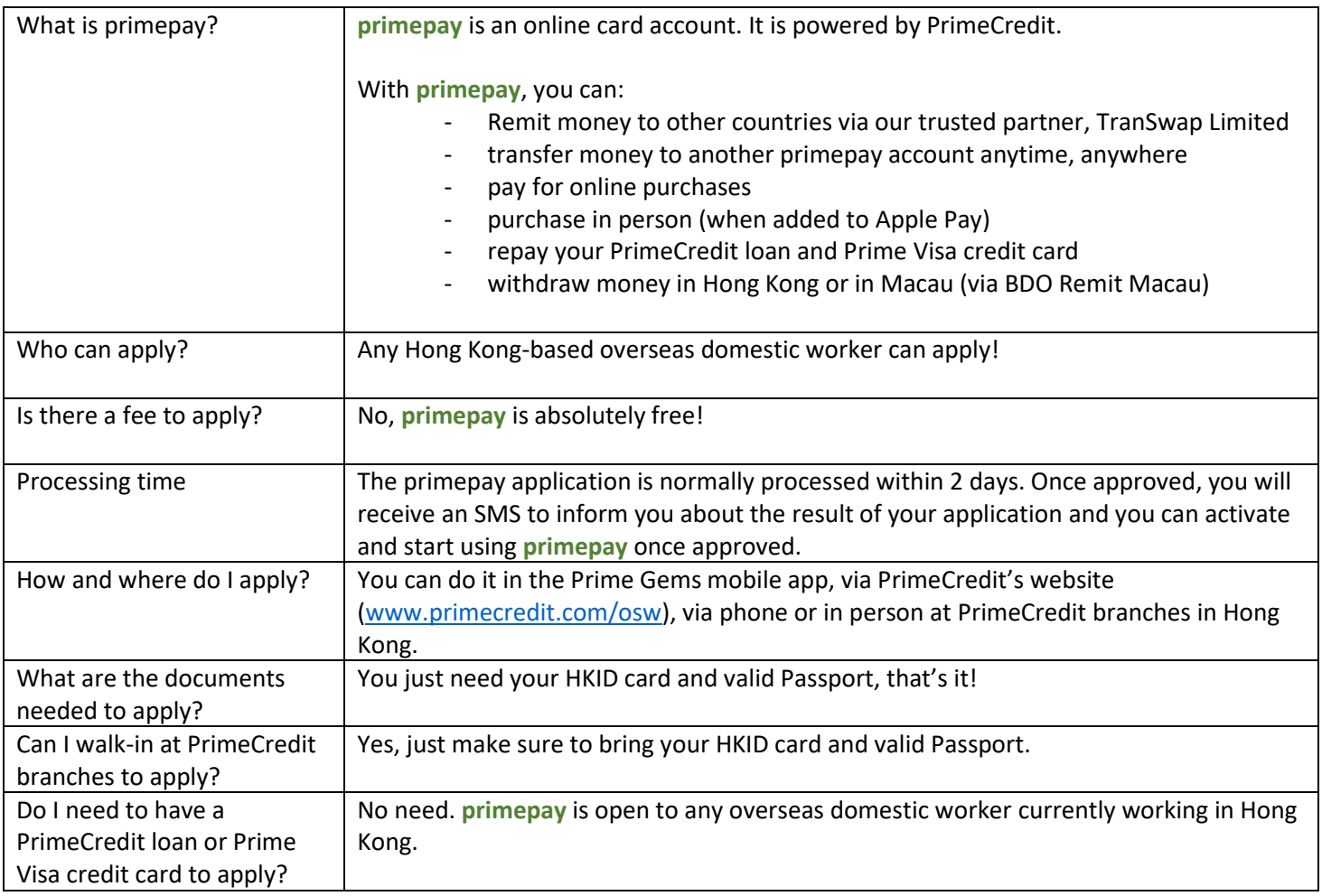

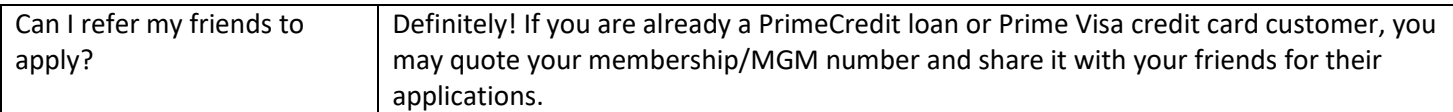

# Application

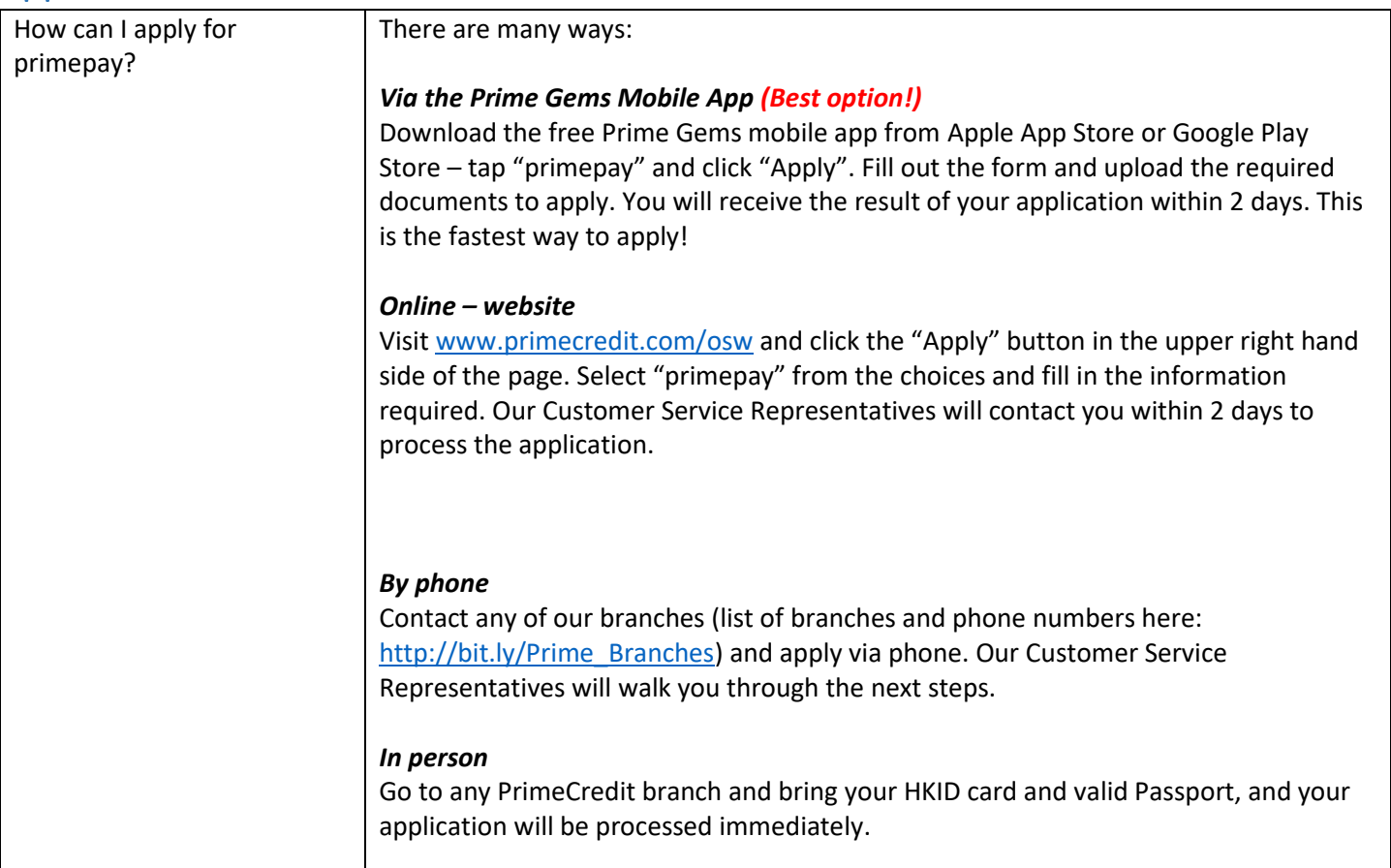

### Activation

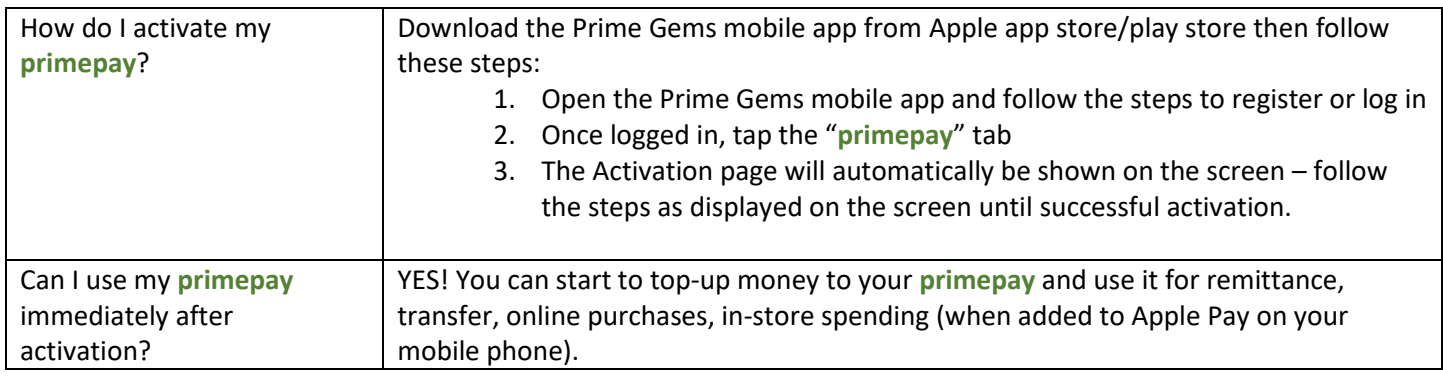

# Transfer

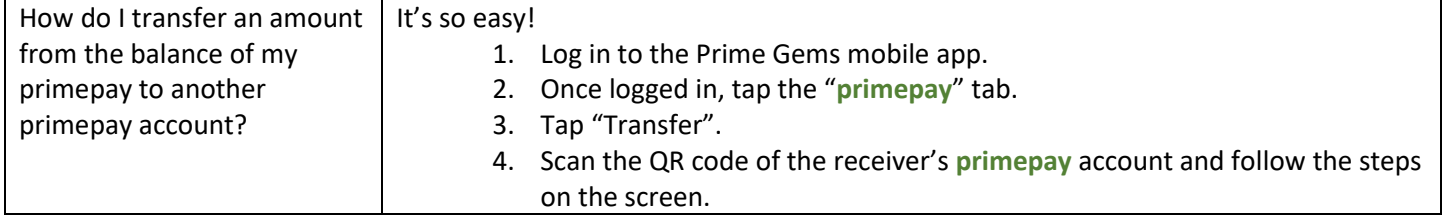

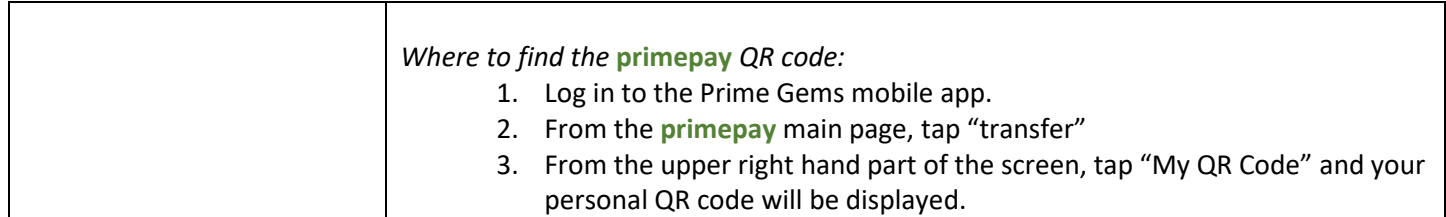

### Top-up

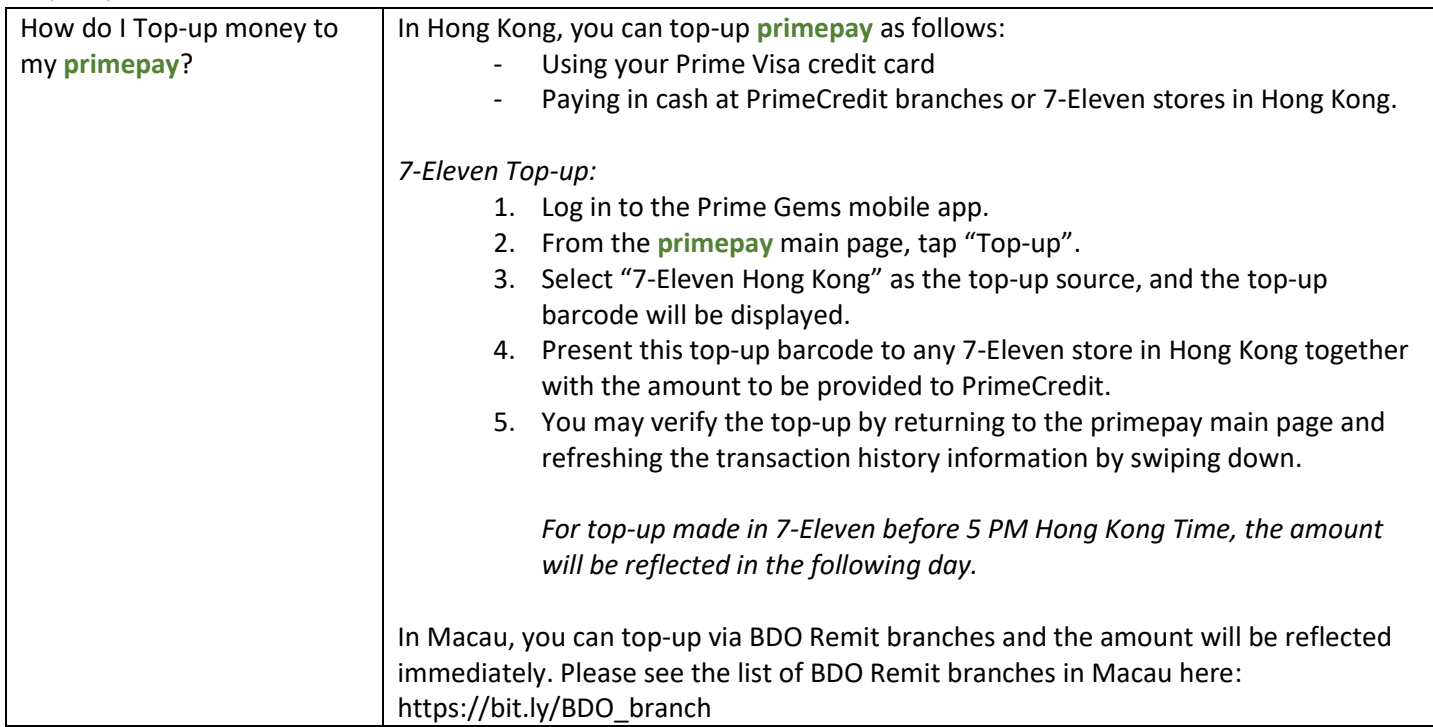

# **Withdrawal**

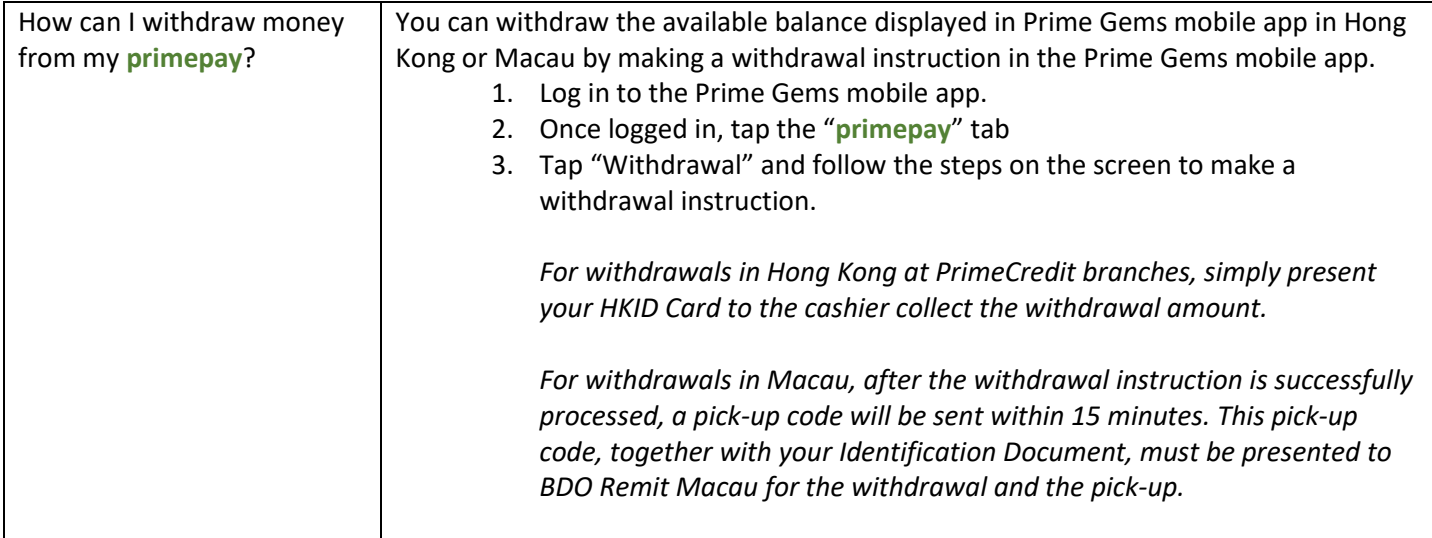

### Repayment to PrimeCredit Loan/Prime Visa credit card

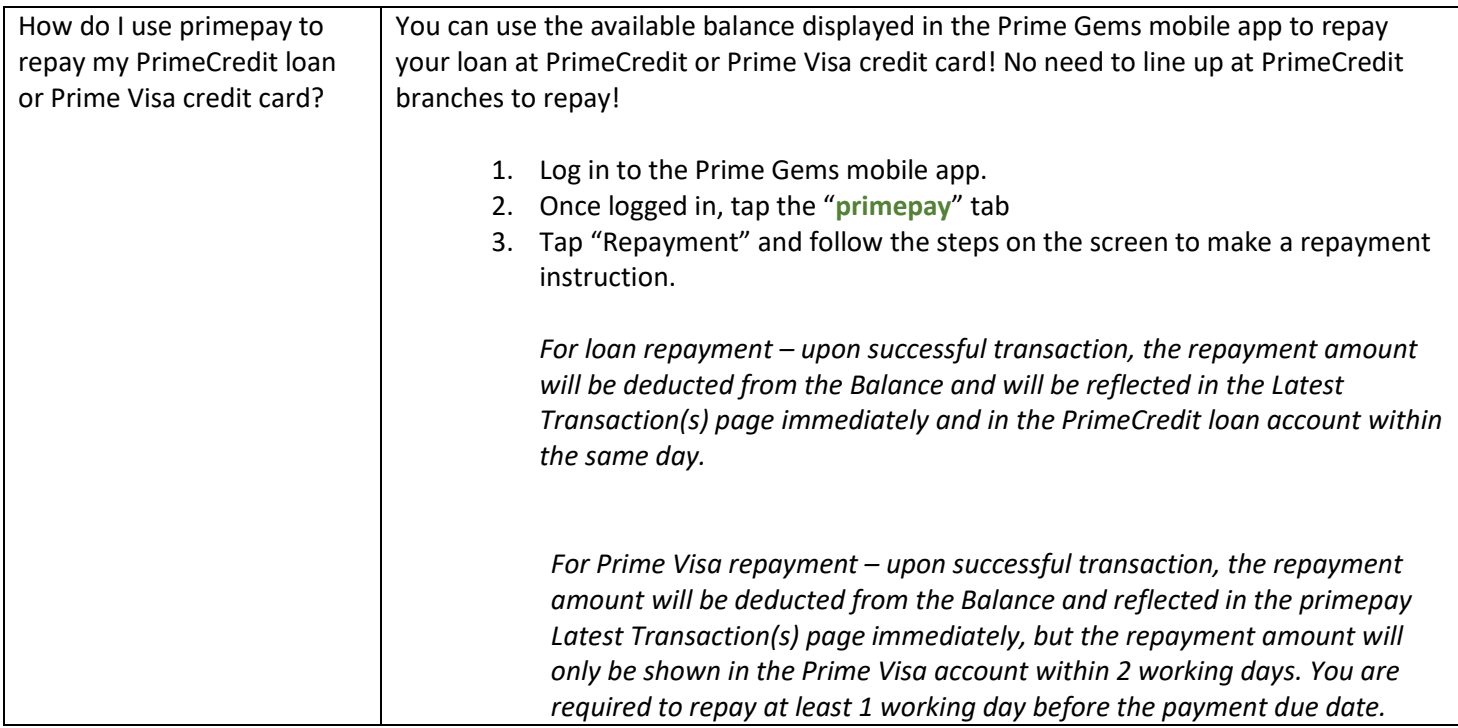

# Purchase in Person using mobile wallet

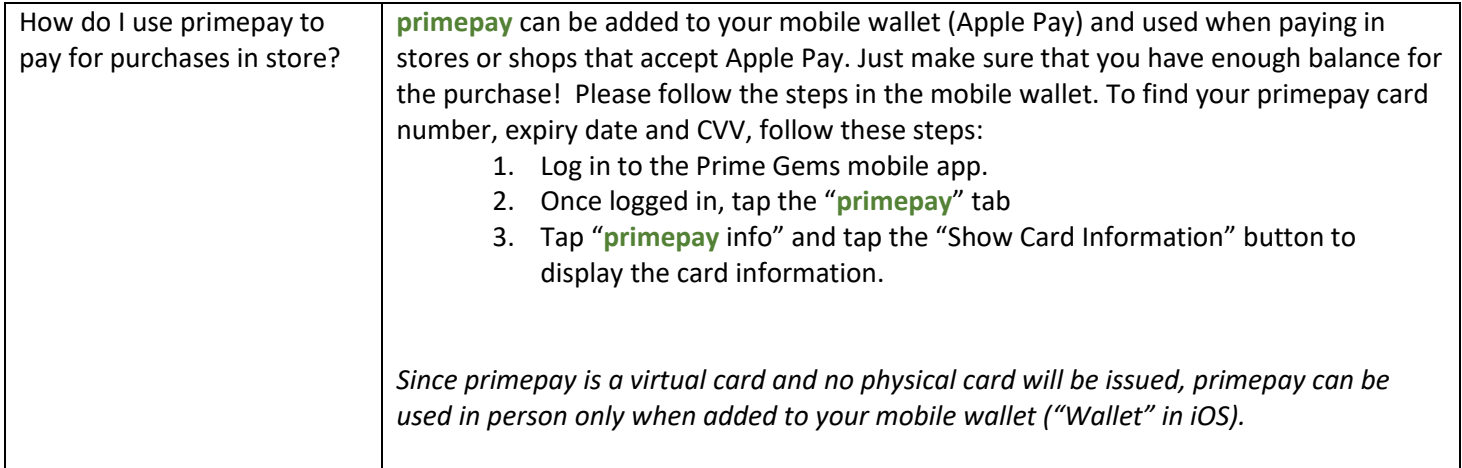

# Purchase online

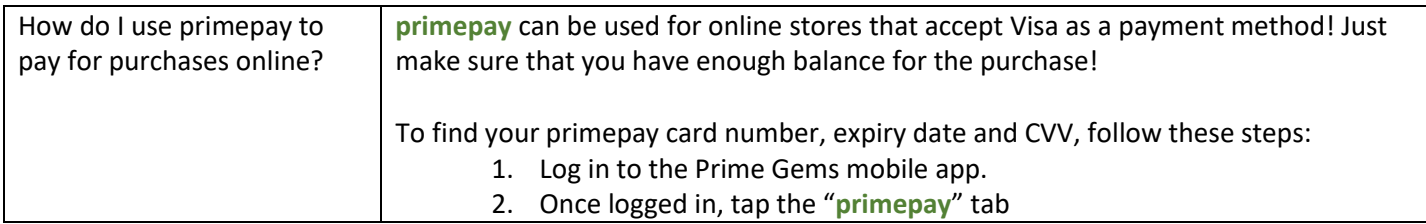

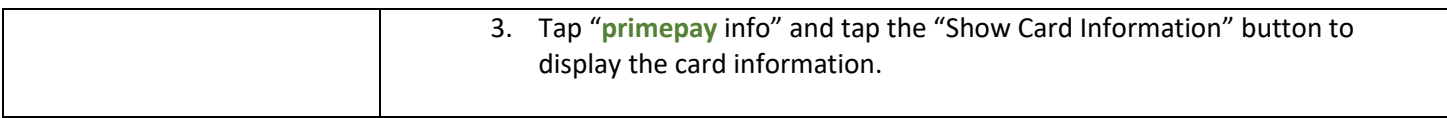